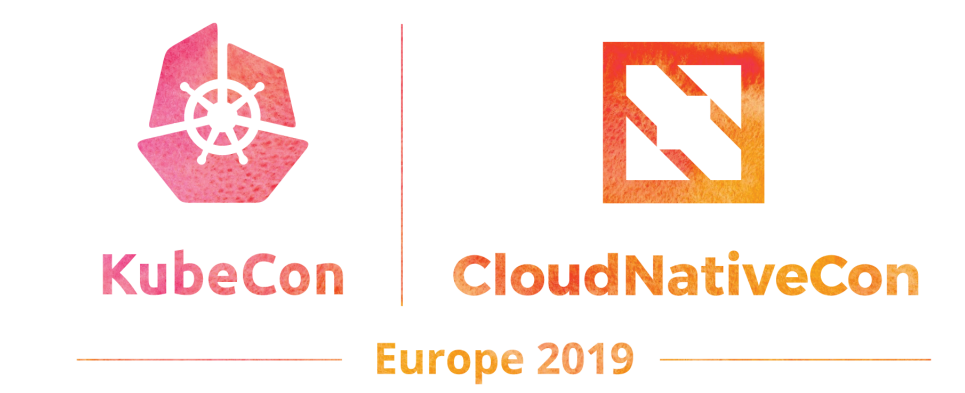

## **Network Machinery**

A United-Front For Network Troubleshooting with CRDs

Adel Zaalouk, SAP - @ZaNetworker

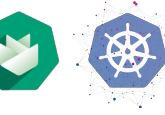

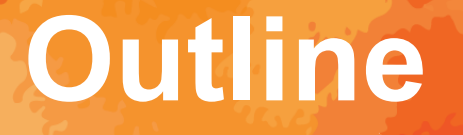

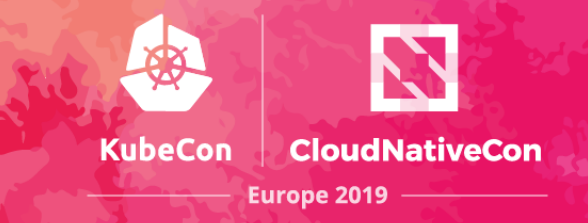

- The State of Network Troubleshooting in Kubernetes
- CRDs Are Not Just for Add-ons, they are for Networking Too
- Use-Case I: Network Reachability & Traffic Shaping CRDs
	- § Demo
- Use-Case II: Kubernetized-SDN CRDs
	- § Demo

#### **Networking Landscape in Kubernetes**

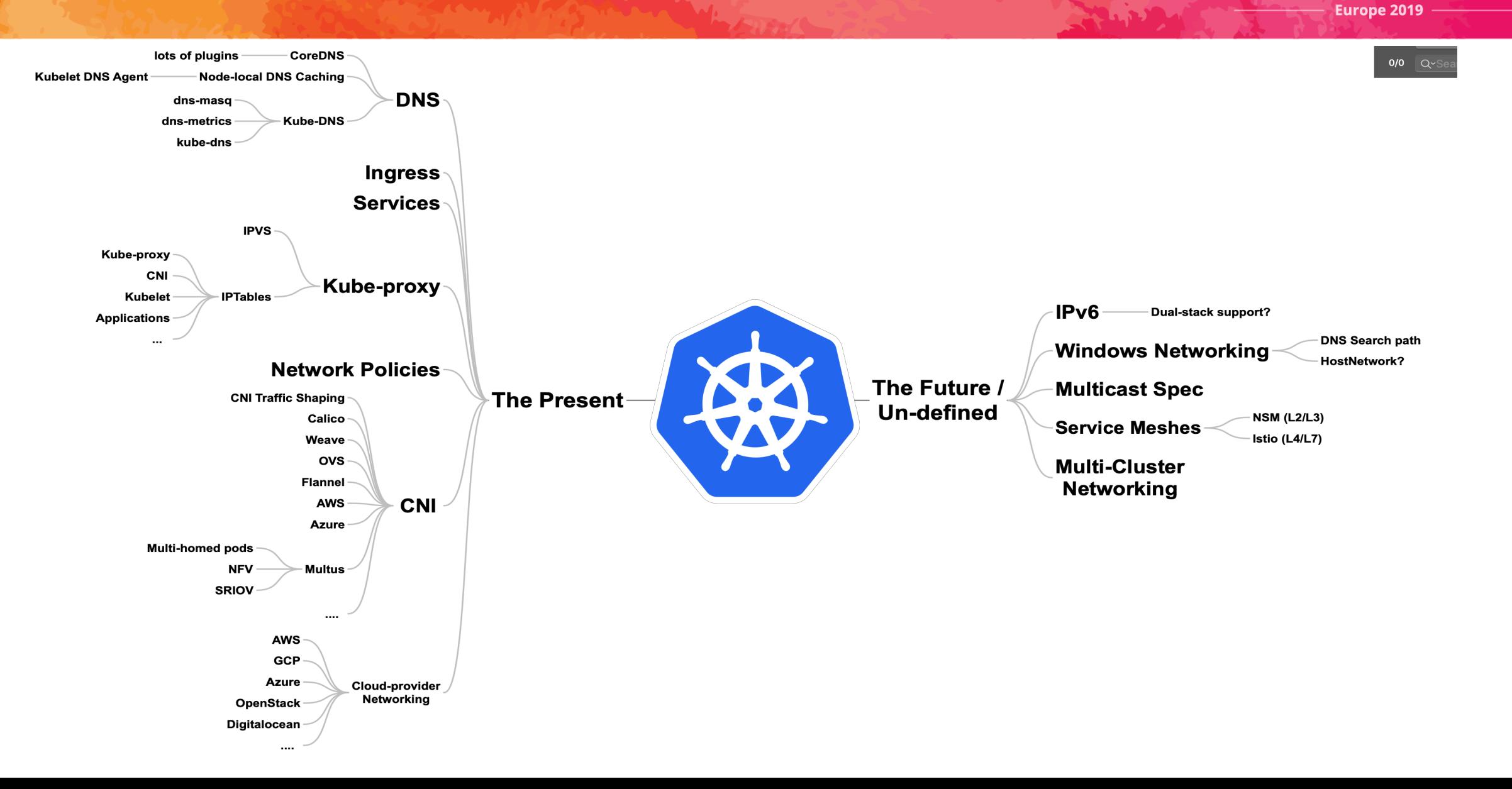

**KubeCon** 

**CloudNativeCon** 

#### **Previous Troubleshooting Talks / Takes**

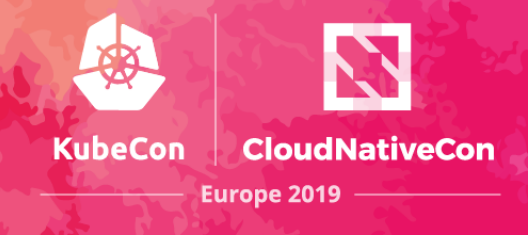

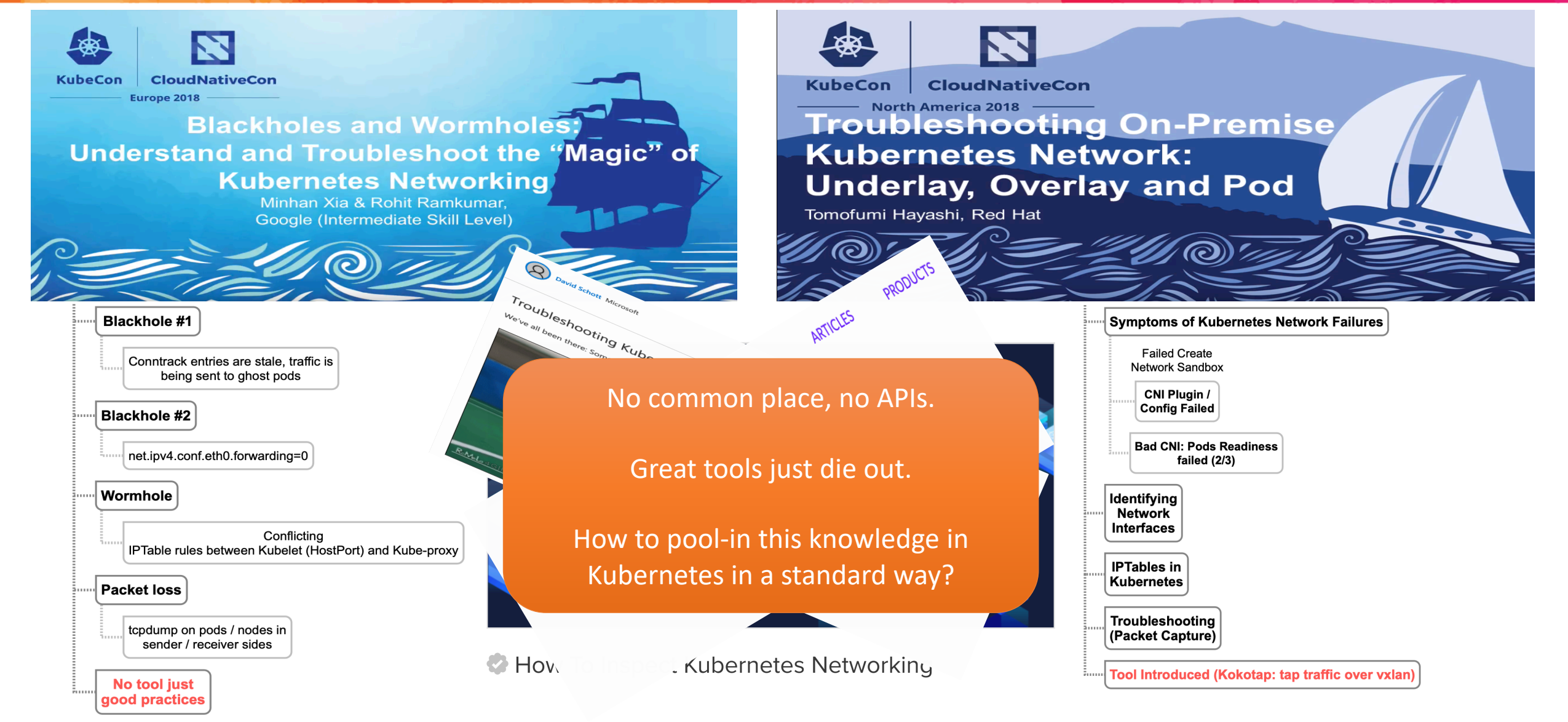

#### **CRDs Aren't Just For Addons**

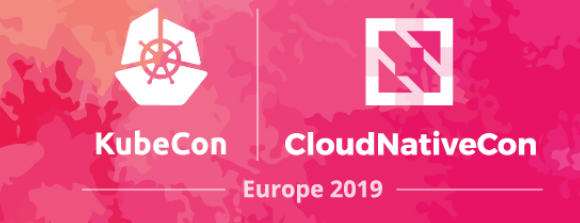

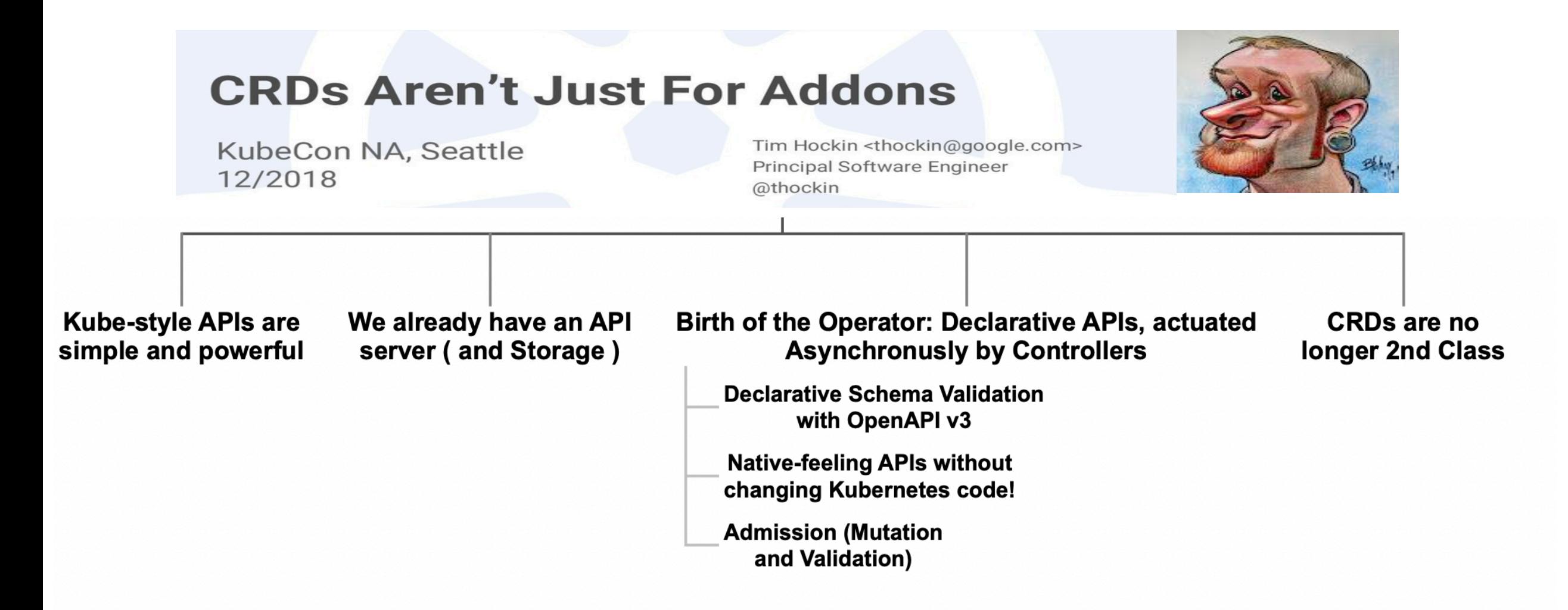

#### **CRDs Are For Networking Too**

![](_page_5_Picture_1.jpeg)

![](_page_5_Figure_2.jpeg)

### **Network Machinery: The Idea**

![](_page_6_Picture_1.jpeg)

#### **Utilize CRDs to build Network Troubleshooting Operators.**

- Very familiar and widely accepted by the community.
- Many helper frameworks available.
- Declarative configuration for the resources.
- Out-of-the-Box feature-set such as:
	- § Validating / Mutating / Conversion Webhooks
	- § Versioned APIs with auto Code-Gen

§ …

#### **Network Machinery Collection**

![](_page_7_Figure_1.jpeg)

![](_page_7_Figure_2.jpeg)

#### **Network Machinery Collection**

![](_page_8_Picture_1.jpeg)

![](_page_8_Figure_2.jpeg)

![](_page_9_Picture_1.jpeg)

![](_page_9_Picture_2.jpeg)

![](_page_10_Picture_1.jpeg)

![](_page_10_Figure_2.jpeg)

![](_page_11_Picture_1.jpeg)

![](_page_11_Picture_2.jpeg)

![](_page_12_Picture_0.jpeg)

#### Demo time

## **Network Visibility & Control**

• **L3 & L4 connectivity and performance checks are not enough.**

- **We need more intel on what's happening in the network.**
	- Network Monitoring
	- Networking Control

• **We need to SEE and DO!**

![](_page_13_Picture_6.jpeg)

**KubeCon** 

CloudNativeCon

**Europe 2019** 

## **SDN / OpenFlow / sFlow Capsule**

- **SDN is about the Separation of the Control-Plane and Data-Plane**
- **An early effort for programmable networks**

![](_page_14_Figure_3.jpeg)

**KubeCon** 

**CloudNativeCon** 

**Europe 2019** 

#### **SDN / OpenFlow / sFlow Capsule KubeCon**

• **SDN is about the Separation of the Control-Plane and Data-Plane**

**CloudNativeCon** 

**Europe 2019** 

• **An early effort for programmable networks**

![](_page_15_Figure_3.jpeg)

**<Match, Action, Counters, Priority, Timeout,Cookie>**

## **SDN / OpenFlow / sFlow Capsule**

#### **Our goal is to close the loop (Network Monitoring / Control)**

![](_page_16_Figure_2.jpeg)

**KubeCon** 

**CloudNativeCon** 

**Europe 2019** 

![](_page_17_Picture_0.jpeg)

![](_page_17_Picture_1.jpeg)

<https://www.openvswitch.org/support/papers/nsdi2015.pdf>

**CloudNativeCon** 

Europe 2019

<https://www.openvswitch.org/>

#### **Network Machinery Ingredients**

![](_page_18_Picture_1.jpeg)

![](_page_18_Figure_2.jpeg)

![](_page_18_Picture_3.jpeg)

![](_page_19_Picture_0.jpeg)

#### Demo time

#### **Other CRDs**

---

![](_page_20_Picture_1.jpeg)

apiVersion: networkmachinery.io/v1alpha1 kind: NetworkModulesValidator metadata: name: module-validator-daemon spec: nodes: all net: bridge: bridge-nf-call-iptables: ipv4: ip\_forward: 1 arp\_proxy: interface: eth0 value: 1

apiVersion: networkmachinery.io/v1alpha1 kind: NetworkPerformanceTest metadata: name: perf-test spec: type: iperf clients: - kind: pod | service name: podName | serviceName namespace: namespaceName configuration: protocol: tcp | udp bandwidth: 1000m *#Mbps* bidrectional: true | false - kind: node name: nodeName configuration: protocol: tcp | udp bandwidth: 1000m *#Mbps* bidrectional: true | false servers: - kind: ip ip: 1.2.3.4 - kind: pod | service name: podName | serviceName namespace: namespaceName

---

## **Summary**

![](_page_21_Picture_1.jpeg)

- **Many tools and patterns but no API or common access point.**
- **CRDs enables us to describe and harmonize our APIs.**
- **Network Machinery utilizes CRDs for network troubleshooting**
	- First line of defense (Reachability / Performance / Traffic Shaping)
	- Second line of defense ( Network Visibility / Management / Control)
	- Also, sanity checking and network modules validation

## **Finito / Owatta (**終わった**)**

![](_page_22_Picture_1.jpeg)

![](_page_22_Picture_2.jpeg)

<https://github.com/networkmachinery>

![](_page_22_Picture_4.jpeg)

[https://github.com/gardener](https://github.com/gardener/gardener)

![](_page_23_Picture_0.jpeg)

# *Extras*

### **CRDs Are For Networking Too**

![](_page_24_Picture_1.jpeg)

**KubeCon** 

**CloudNativeCon** 

**Europe 2019** 

![](_page_25_Picture_1.jpeg)

-- apiVersion: networkmachinery.io/v1alpha1 kind: NetworkConnectivityTest metadata: name: smokeping spec: layer: "3" source: name: "kube-apiserver-kind-kubecon2019 control-plane" namespace: "kube-system" container: "" destinations: - kind: pod namespace: default name: somepod - kind: pod namespace: default name: kubecon-pod - kind: ip ip: "8.8.8.8" - kind: service namespace: default name: kubernetes

**KubeCon** 

**CloudNativeCon** 

Europe 2019

![](_page_26_Picture_1.jpeg)

![](_page_26_Picture_2.jpeg)

-- apiVersion: networkmachinery.io/v1alpha1 kind: NetworkConnectivityTest metadata: name: port-test spec: layer: "4" source: name: "kube-apiserver-kind-kubecon2019 control-plane" namespace: "kube-system" container: "" destinations: - kind: pod namespace: kube-system name: kubecon-pod port: "51" - kind: service namespace: default name: kubernetes port: "443"

![](_page_27_Picture_1.jpeg)

![](_page_27_Figure_2.jpeg)

#### apiVersion:

---

networkmachinery.io/v1alpha1 kind: NetworkTrafficShaper metadata:

name: inject-delay | inject-loss spec:

#### targets:

- kind: pod | selector name: podName namespace: namespaceName targetSelector: matchLabels: app: demo-kubecon configuration: type: delay | loss device: eth0 value: 200ms | 90%

## **SDN / OpenFlow / sFlow Capsule**

- **SDN is about the Separation of the Control-Plane and Data-Plane**
- **An early effort for programmable networks**

![](_page_28_Figure_3.jpeg)

![](_page_28_Figure_4.jpeg)

**KubeCon** 

**CloudNativeCon** 

**Europe 2019** 

#### **Network Machinery In Action**

![](_page_29_Picture_1.jpeg)

![](_page_29_Picture_2.jpeg)

apiVersion: networkmachinery.io/v1alpha1 kind: NetworkMonitor metadata: name: sflow-monitor spec: monitoringEndpoint: ip: "10.0.0.10" port: "8008" flows: - name: "elephant-flow" keys: "ipsource,ipdestination,tcpsourceport,tcpdestinationport" value: "frames" log: "true" - name: "icmp-flow" keys: "ipsource, ipdestination" value: "frames" log: "true" thresholds: - name: "ddos" metric: "elephant-flow" value: 100 flowName: "elephant-flow" eventsConfig: maxEvents: "5" timeout: "60"

**sFlow** 

![](_page_29_Picture_5.jpeg)

#### **Network Machinery In Action**

![](_page_30_Picture_1.jpeg)

![](_page_30_Figure_2.jpeg)

apiVersion: networkmachinery.io/v1alpha1 kind: NetworkNotification metadata: name: network-notification-1 spec: networkEvent: flow: name: "some-flow" keys: "ipsource,ipdestination,tcpsourceport,tcpdestinationport" value: "frames" event: eventID: 1 threshold: 20 value: 1.20 agent: "1.2.3.4" timestamp: "2019-05-21T11:15:00+00:00 in ISO 8601" name: "eventName" metric: "ddos" thresholdID: "" dataSource: "2"

![](_page_30_Picture_4.jpeg)

#### **Network Machinery In Action**

![](_page_31_Picture_1.jpeg)

![](_page_31_Figure_2.jpeg)